**RSS Filter +ключ Скачать [32|64bit] [Updated-2022]**

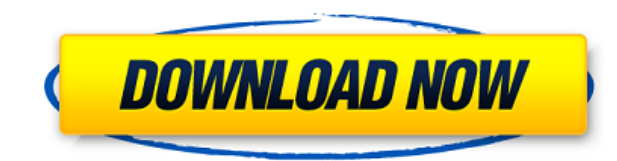

RSS Filter Download With Full Crack — это программа, которая находится на панели задач и периодически просматривает ваши любимые RSS-каналы в поисках интересующих вас слов или фраз. Он может одновременно добавлять и удал пользователем. Возьмите RSS-фильтр на тест-драйв, чтобы увидеть, что он может сделать для вас! Последний раз редактировалось kirk 4 декабря 2010 г., 22:15; всего редактировалось 8 раз (причина редактирования: опечатка) По клиентом для другой программы, и что созданные каналы могут быть интегрированы в RSS Tools (что я до сих пор не вижу в реальной проблеме, поскольку RSS Tools уже могут делать то, что RSS Tips могут делать). Я уже давно по проблем; он очень интуитивно понятен и прост в использовании. RSS Tips — это не клиент для другой программы, а инструмент, который предлагает создавать каналы, которые вы можете поместить в свой RSS-ридер. Вы можете созда таких как Twitter, Delicious, Google Reader, Digg и многих других. Эти каналы можно экспортировать, а затем импортировать в программу чтения RSS, например RSS Tools. Цитировать: Тем не менее, я обнаружил пару проблем или, отсутствуют. Раньше я использовал RSS Tools, и хотя он определенно намного лучше, чем RSSFilter, у него есть несколько вещей, которые не так хороши (по крайней мере, для меня). Некоторые функции, которые, как вы могли под Tools — отличная программа для чтения RSS-каналов, которую я уже использовал, но в ней было несколько вещей, которые я хотел бы исправить или добавить. Цитировать: 1) В RSS Tools отсутствует функция истории, поэтому мне п каналы/статьи, которые я уже посетил. Я хотел бы иметь возможность просматривать каналы, через которые я уже прошел. Было бы неплохо видеть их в хронологическом порядке, например, на их собственной вкладке или что-то в это каналы по звездному рейтингу, количеству комментариев и количеству избранных. Это должно быть довольно легко сделать. Я думаю, что это должно быть просто вопросом создания трех новых столбцов. Я знаю, что в RSS Tools есть

## **RSS Filter Crack + Torrent Download For PC 2022 [New]**

RSS Filter — это программа, которая находится на панели задач и периодически просматривает ваши любимые RSS-каналы в поисках интересующих вас слов или фраз. Он может одновременно добавлять и удалять статьи из каналов на о RSS-фильтр на тест-драйв, чтобы увидеть, что он может сделать для вас! RSS Filter 4.3 Newsgroup Reader — это программа, которая позволяет пользователям прослушивать группы новостей и удалять рекламу, загружая RSS-каналы, RSS до корней, она читает текстовые файлы из группы новостей, разбирает текст на статьи и создает RSS-канал. Его функции включают поддержку загрузки групп новостей без рекламы, возможность управления разделами, настраивае простой поиск и многие другие удобные инструменты. Прочитайте полный обзор средства просмотра группы новостей здесь. Поднимите веб-программу чтения новостей RSS Filters на гораздо более практичный уровень, она даже поддер собственные RSS-каналы, а затем загрузить их в RSS Newsreader. Это здорово, если вы хотите отслеживать каналы своих друзей и легко отправлять им свои собственные записи в блоге. Попробуйте добавить новый RSS-канал в веб-п веб-сайте. Программа для чтения новостей RSS — это программа для чтения RSS-каналов. Существует множество программ для чтения новостей RSS для разных операционных систем. Программа чтения новостей RSS используется для чте затем вы можете захотеть автоматически добавить их на свой веб-сайт или даже создать агрегатор RSS. Программа чтения новостей RSS — это программное обеспечение для чтения каналов RSS. Все RSS-каналы могут быть размещены н распространять их через синдикацию в Интернете. Еще одно популярное использование RSS-каналов — рассылка обновлений по электронной почте вашим клиентам или заказчикам. Есть много сайтов для веб-мастеров, предоставляющих у других людей для веб-мастеров.Другие программы для чтения новостей RSS можно использовать для отслеживания RSS-каналов на предмет изменений и автоматической загрузки RSS-каналов. Существует также множество сторонних прогр новостей, которые не созданы разработчиками RSS-читалок и, возможно, даже не поддерживают формат RSS 2.0. Мошные фильтры RSS Newsreader позволяет загружать RSS-каналы с таких сайтов. как Yahoo. Google. Ask. Amazon. eBav. в Интернете, к которым можно получить доступ через RSS Filters Newsreader. Читать полную RSS-новость 1eaed4ebc0

## **RSS Filter Crack+**

RSS Filter — это небольшая утилита, добавляющая RSS-каналы на рабочий стол Windows и позволяющая без особых усилий держать любимую информацию под рукой. Вы можете хранить свои RSS-каналы в текстовых файлах или синхронизир RSS. RSS-фильтр может собирать заголовки, краткие сводки или даже все содержимое ваших RSS-каналов и отображать их на рабочем столе, чтобы вы могли просматривать свои любимые каналы в любое время. Вы можете запланировать было, когда вы в последний раз использовали RSS-фильтр. Что есть в RSS-фильтре? RSS-фильтр позволяет: Добавьте RSS-каналы на рабочий стол (с настройками максимального количества добавляемых каналов и частоты их добавления Автоматически удалять фиды на основе ключевых слов Автоматически удалять фиды на основе ключевых слов и срока действия Возможности RSS-фильтра: Добавьте RSS-каналы на рабочий стол (с настройками максимального количества д фоновом режиме) Автоматически добавлять фиды Автоматически удалять фиды на основе ключевых слов Автоматически удалять фиды на основе ключевых слов и срока действия Планирование: RSS-фильтр совместим со следующими агрегато Ридер Небольшой изменение Снимок новостей Синдзы Валлабаг Средство чтения Windows Live Feedly Мой Яху! Читатель Tucows Поддержка RSS-фильтров: RSS Filter может добавлять RSS-каналы на ваш рабочий стол из любых источников, файлов. Он также может удалять фиды на основе заданных пользователем ключевых слов. Вы также можете запрограммировать инструмент на автоматическое удаление каналов, если к ним не обращались в течение определенного периода Исправлена ошибка, из-за которой RSS-каналы могли автоматически удаляться при синхронизации с ТАВРОР. Версия 1.4.7: - Исправлена проблема с автоподачей в версии 1.4.6. - Исправлена проблема с элементами управления веб-кан не настроенный для синхронизации (фильтр RSS теперь приостанавливает страницу каналов при нажатии на любой URL-адрес) Версия 1.4.6: - Исправлена проблема с автоматической подачей при добавлении каналов на страницу каналов каналов на страницу каналов (когда каналы

RSS-фильтр добавляет ключевые слова в RSS-каналы, а затем ищет их в широком диапазоне RSS-каналов. Вы можете написать собственные сценарии, чтобы он искал определенное ключевое слово в любых RSS-каналах, которые вы выбере он возьмет на себя эту задачу для вас. Он может удалять определенные ключевые слова, RSS-каналы и даже работать с форматированием RSS. После удаления ключевых слов RSS-фильтр сохраняет их в указанную папку RSS и обновляет что позволяет легко просматривать все отфильтрованные RSS-каналы! Преимущества RSS-фильтра: Он прост в использовании: с помощью мастера вы может добавлять или удалять ключевые слова из RSS-каналов, изменять параметры филь для фильтрации. Это бесплатно: для пробного использования RSS-фильтра регистрация не требуется. Вы можете использовать его в течение ограниченного периода времени: неограниченно использует и загружает в течение 30 дней, н регистрацию. Нет установки: RSS-фильтр просто должен быть установил, не более того. Это легко и быстро: используйте его во время просмотра Интернет, это никогда не неприятность для вас. Легкий: он не будет мешать производ список отфильтрованных статьи в папке RSS-каналов, упрощая процесс просмотр всех отфильтрованных RSS-каналов. Установить: просто скачайте программу, запустите ее и не задавай вопросов. Удаление: запустите программу удален компьютера. Советы: Вы можете изменить список ключевых слов и сохраните его для последующего использования. Сохраните папку в качестве шаблона для фильтров. Хотите использовать более одного RSS-фильтра? Использовать шабло фильтра для вашего использования. Выбранные вами настройки применяются ко всем каналам и фильтровать папки сразу! Сохранение и удаление ключевых слов очень важная вещь, если их не сохранять и удалять, то как программа буде эта программа умеет удалять ключевые слова. Это обязательная функция! Добавьте ключевое слово как следующий пример: Вы можете изменить формат ключевых слов: Вы можете

## **What's New In?**

Процессор: Intel Core i3-2100 3,10 ГГц, AMD Phenom II x4 945 3,4 ГГц Графический процессор: NVIDIA GTX 570 2 ГБ или ATI HD6970 2 ГБ Оперативная память: 8 ГБ или 12 ГБ Жесткий диск: 30 ГБ ОС: Windows 8, Windows 7, Windows ускоритель: ATI HD6970 2 ГБ или NVIDIA GTX570 2 ГБ Видеовыход: 2× HDMI